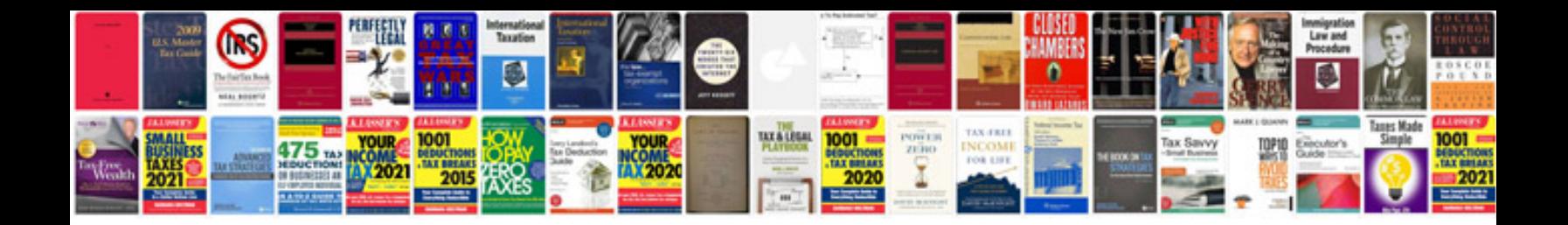

**Tufte visual display of quantitative information**

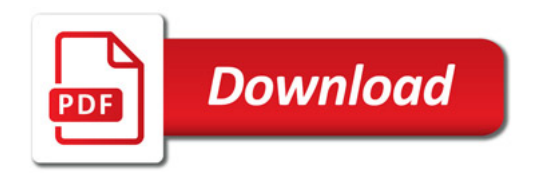

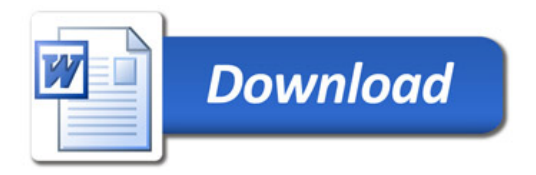